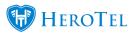

Due to the recent introduction of the Cancellation module, a bug was picked up on the cron job. This bug did not take into account existing data from the old Expiry module. Thus, previously expired customers were being reset when their database variables did not meet the new Cancellation module requirements.

This bug has now been fixed and a migration has been run to include a new defualt setting under the Billing Setup. This setting is date enabled to specify from which date should customers be reset (that were previously marked for cancellation but never approved for cancellation) to active.

To check this setting, users can navigate to Billing > Billing Setup > Billing Setup again > under the Customer & Radius Account Cancellation Approval Settings menu > Automated Cancellation Reset Start Date - enter date here.

| Customer & Radius Account Cancellation Approval                                                       | Settings                                                                                                    | Enabled ON                                                                                                    |  |  |  |  |  |  |
|----------------------------------------------------------------------------------------------------|----------------------------------------------------------------------------------------------------|----------------------------------------------------------------------------------------------------|--|--|--|--|--|--|
| When enabled, customers and radius accounts se<br>cancellation will need to provide feedback on the o |                                                                                                    | supervisor and by the client. Customers approving a<br>er statistics on account cancellations                   |  |  |  |  |  |  |
| Automated Cancellation Reset Start Date 🔳                                                             | 2018-06-01                                                                                                    |                                                                                                    |  |  |  |  |  |  |
|                                                                                                    | The system will automatically reset cancellations of customers and radius accounts who have not been approve<br>the customer and a DataTill Test Existing System staff member. Please specify a date from which the Automated<br>Cancellation Reset will be effective from. Handle this setting with care. |                                                                                                    |  |  |  |  |  |  |
| Reason for Cancellation Options for<br>Cancellation Notification Form                                 |                                                                                                    | ce,Moved to another product,Too expensive,Too slow<br>o give a client on the cancellation approval notification |  |  |  |  |  |  |
| Admin users to be notified when a customer completes cancellation or cancellation is reset            | [× Jana Louw]         × Jennifer         × Jessica           Admin users to be notified by ticket when a customer                                                                                                    | completes cancellation feedback                                                                                 |  |  |  |  |  |  |

Once the cron job has run – any customers that were marked for cancellation but not approved PRIOR to the date applied in the setting above, will NOT be reset as active. They will remain in the expired state as is.

For any customers that have been marked for cancellation AFTER the date applied in the setting abov , but were not approved for cancellation WILL be reset to active. This can be seen under the audit trail (Tools > Audit Trail).

| Audit Trail                 |    |               | REFERS TO | тс | THE CUSTOMER ID |      | Al Actions                          | • • | Users  | 1     |            | Anne 15, 2018 - June 15, 2018 + |                       |                       |                         |  |
|-----------------------------|----|---------------|-----------|----|-----------------|------|-------------------------------------|-----|--------|-------|------------|---------------------------------|-----------------------|-----------------------|-------------------------|--|
| Show 50 + Ross              |    |               |           |    |                 |      |                                     |     | Search | reset | Cape<br>Ch | Calumn.                         | Report Calumns<br>CBF | Equal Column<br>Event | Data Mills              |  |
| Audit Date                  | 1F | IP Address    |           | п  | User Name       | - 11 | Audit Description                   |     |        |       |            |                                 | Object ID             |                       | 1                       |  |
| 2018-06-15 11 19:24         |    | 168-255 78 12 |           |    | Strydom         |      | Resel Customer Cancellation Process |     |        |       |            |                                 | 80                    |                       |                         |  |
| Showing 1 to 1 of 1 entries |    |               |           |    |                 |      |                                     |     |        |       |            |                                 |                       | Previous              | <ol> <li>Net</li> </ol> |  |